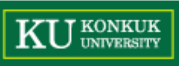

1

### **Chapter 4**

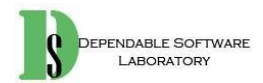

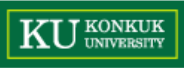

### **Example**

- 과제에서 표현하는 Code 캡쳐와 실행화면 캡쳐에 대한 설명
	- Cygwin terminal 을 캡쳐 후 이미지를 코드와 함께 압축하여 제출.
		- "단원명\_문제번호\_소문제번호"로 저장.
			- $-$  ex)  $8\_1\_a$ .png
		- Alt + Printscreen (insert 위에 있는 키) 를 누르면 현재 포커스 되어있는 프 로그램의 화면을 캡쳐 가능.
		- 그림판에 붙여넣기를 한 뒤 저장.

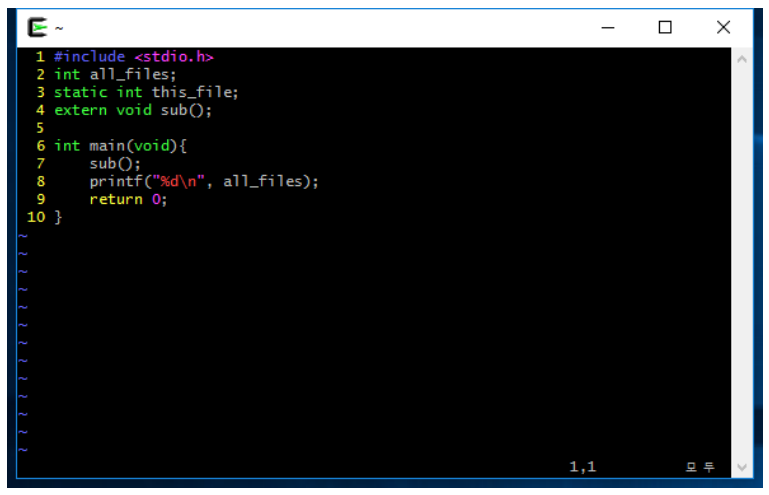

#### ➢ **Code 캡처** ➢ **실행화면 캡처**

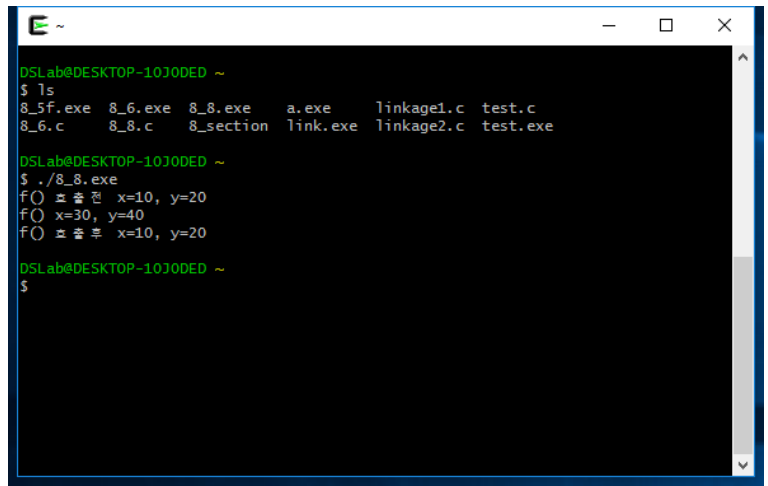

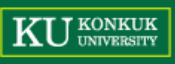

#### ➢ **변수의 선언과 초기화 (File: 4\_1.c)**

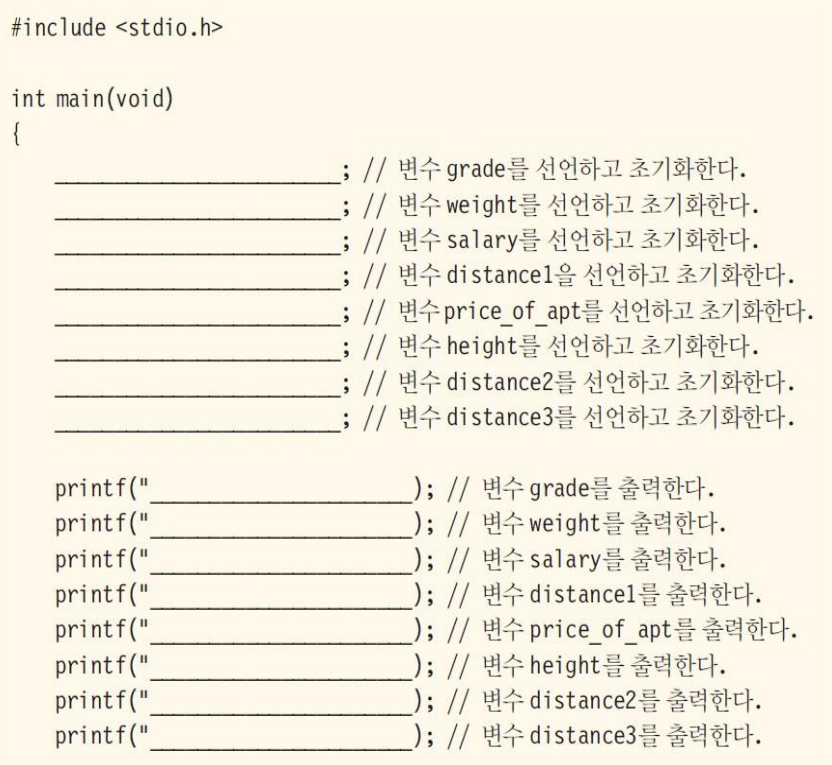

return 0;

다음 표와 같은 초기값을 가지는 변수들을 선언하고 초기화하라. 먼저 각 변수의 값을 적절 하게 표현할 수 있는 자료형을 선택하여 변수를 선언한다. 다음으로 적절한 형식 지정자를 사용한 printf()를 이용하여 화면에 변수의 값을 출력하라.

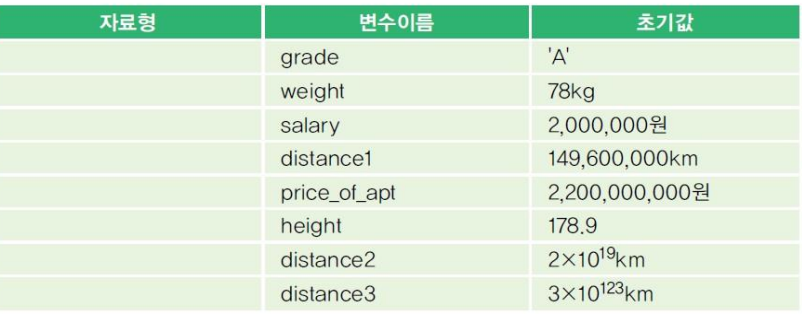

**과제 제출 4\_1.c (code)**

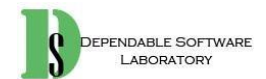

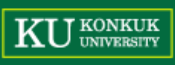

### ➢ **정수형 변수와 상수 (File: 4\_2.c)**

```
#include <stdio.h>
```
int main(void)

int i;

```
i = 2147483647:
print(f'': = %d\n', i);
```
return 0;

**과제 제출**

**(1-8) 실행화면 캡처**

**(9) 4\_2.c (code)**

- (1) 위의 프로그램을 오류없이 입력하고 컴파임하여 실행하라 어떤 결과가 출력되는  $7$   $-2$
- (2) i의 값을 형식 지정자 %o. %x를 사용하여 8진수. 16진수로 출력하여 보라. %#o와 %#x로도 출력하여 보자 어떤 차이점이 있는가? 16진수로 출력된 값을 보고 2진 수로 바꾸어서 기록하여 보자

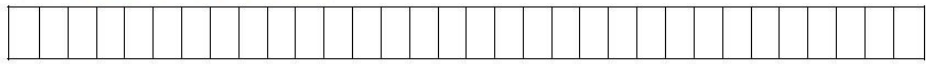

- (3) 변수 i에 2147483648을 대입하고 출력하여 보자 어떤 값이 출력되는가? int가 저장할 수 있는 값의 범위는 얼마인가? 저장할 수 있는 범위를 넘어서는 값이 대 입되면 어떻게 되는가?
- (4) 변수 i의 자료형을 unsigned int로 바꾸고 4294967295를 대입하고 출력하여 보자, 4294967296을 대입하여 출력하면 어떻게 되는가? 어떤 결론을 내릴 수 있 는가?
- (5) 변수 i의 자료형을 short로 바꾸고 32768을 대입하여 출력하여 본다. 어떤 값이 출력되는가?
- (6) 변수 i의 자료형을 unsigned short로 바꾸고 65536를 대입하여 출력하여 본다. 어떤 값이 출력되는가?
- (7) 변수 i 의 자료형이 int인 상태에서, 만약 형식 지정자를 %f로 출력하면 어떤 값이 출력되는가?
- (8) 변수 i에 123.456과 같은 실수를 대입하여서 출력하면 어떻게 되는가?
- (9) 변수 i 에 'A'와 같은 문자 상수를 대입하여서 출력하면 어떻게 되는가?

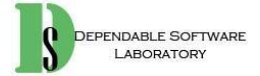

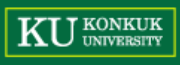

### ➢ **실수형 변수와 상수 (File: 4\_3.c)**

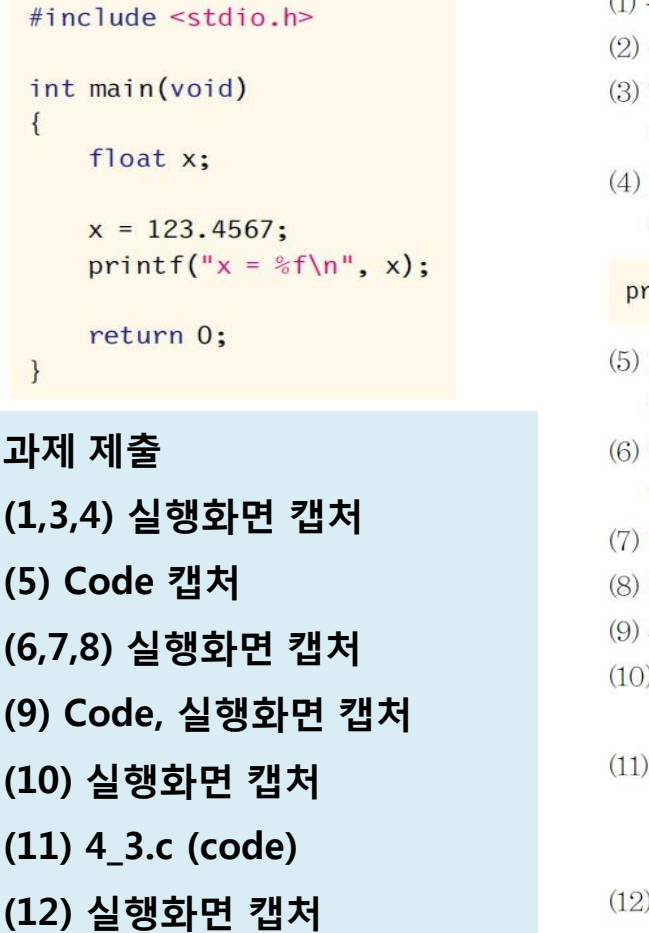

**DEPENDABLE SOFTWARE** LABORATORY

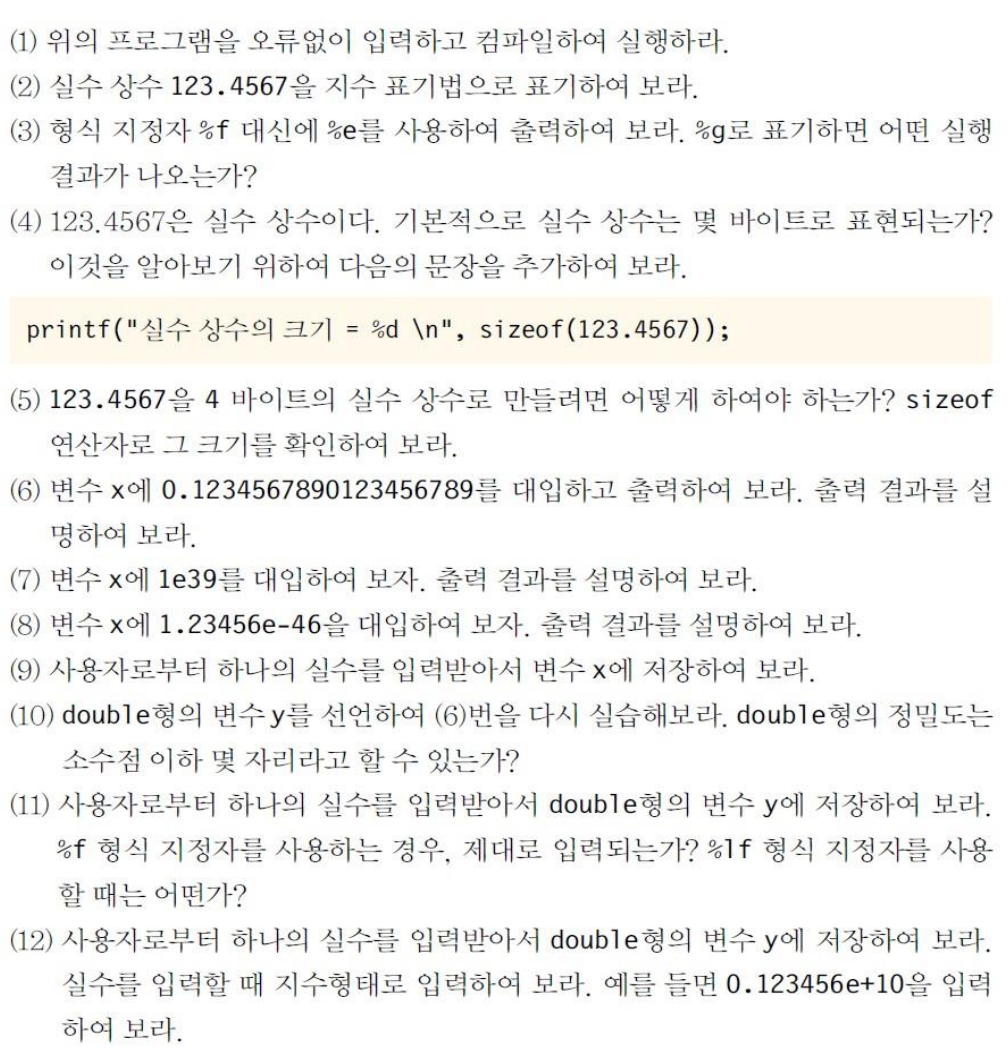

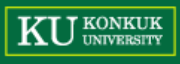

#### ➢ **문자형 변수와 상수 (File: 4\_4.c)**

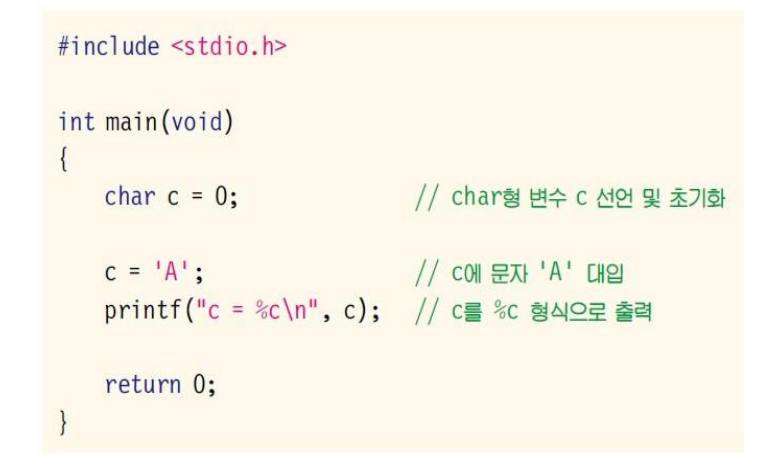

**과제 제출**

**(1-7) 실행화면 캡처**

**(8) 4\_4.c (code)**

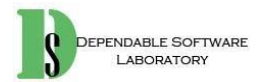

- (1) 위의 프로그램을 오류없이 입력하고 컴파일하여 실행하라. 어떤 결과가 출력되는  $7$   $-2$
- (2) 문자 'A'가 저장되어 있는 c를 %d 형식지정자를 이용하여 출력하여 본다. 어떤 값이 나오는가? C언어에서 문자는 어떤 값으로 저장되는가? 이 값은 무엇을 의미 하는가?
- (3) 변수 c에 'A'에 저장되어 있는 상태에서 c. c-1. c+1을 %c 형식과 %d 형식으로 각각 출력하여 보라. 어떤 값이 출력되는가? 이것은 무엇을 의미하는가?
- (4) '\101', 0x41, 65, 'A'을 형식 지정자 %c를 이용하여 출력하여 보자, 실행 결과 를 설명하여 보라

printf("%c %c %c %c", '\101', 0x41, 65, 'A');

(5) 7과 '7' 을 형식 지정자 %d를 이용하여 출력하여 보라, 차이점은 무엇인가?

printf("%d %d", 7, '7');

- (6) c에 127, 128, 129, 255, 256을 차례대로 대입해서 %d 형식 지정자를 이용하여 출력하여 본다. 어떤 결론을 내릴 수 있는가? 어떤 범위에서 오버플로우 (overflow, 넘침)가 발생하는가? 오버플로우가 발생했을 경우, 저장되는 값은 어 떤 값인가?
- (7) unsigned char형으로 변수 uc를 선언한다. uc에 127, 128, 129, 255, 256를 차 례대로 대입해서 %d 형식 지정자를 이용하여 출력하여 본다. char형과 unsigned char형의 차이점은 무엇인가?
- (8) 사용자로부터 문자 하나를 입력받아서 변수 c에 저장하여 보라. 어떤 형식 지정 자를 사용하여야 하는가?

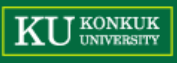

#### ➢ **기호 상수 (File: 4\_5.c)**

#include  $\leq$ stdio.h> #define PI 3.14

int main(void)

float radius: float peri, area;

```
printf("워의반지름을입력하시오: ");
scanf("%f", &radius);
peri = 2 * PI * radius;area = PI * radius * radius:
```

```
printf("원의둘레는%f입니다. \n", peri);
printf("원의면적은%f입니다. \n", area);
```
return 0;

(1) 위의 프로그램을 오류없이 입력하고 컴파일하여 실행하라.

(2) 원주율을 3.14에서 3.141592로 변경하여 보자, 어디를 변경하면 되는가?

(3) 위의 프로그램을 #define을 사용하지 말고 다시 작성하여 보라. 원주율을 3.14

에서 3.141592로 변경하여 보자 몇 규데나 변경하여야 하는가? (4) 만약 main() 함수의 첫 줄에 다음 문장을 두어 PI 값을 바꾸면 어떻게 되는가?

 $PI = 3.141592;$ 

(5) {와 }을 BEGIN과 END로 재정의하여 위의 프로그램을 다시 작성하여 보라. 이것 은 파스칼이라는 언어에서 사용되던 키워드이다.

#define BEGIN { #define END }

(6) 본문을 참조하여 PI를 const 키워드를 사용하여 다시 정의하여 보라.

#### **과제 제출**

- **(1) Code, 실행화면 캡처**
- **(2) Code 캡처**
- **(3) Code 캡처**
- **(4) 실행화면 캡처**
- **(5) Code 캡처**
- **(6) 4\_5.c (code)**

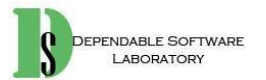

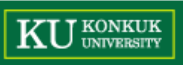

### **과제 제출**

#### ▪ **과제 제출 & 포맷**

- E-mail: [dslab.pp@gmail.com](mailto:dslab.pp@gmail.com)
- **• A반: 목요일, 금요일 (11:00~13:00) 602호**
- **• B반: 목요일, 금요일 (15:30~17:30) 402호**
- 메일 제목: [프프#반]학번\_이름\_실습3 ➢ [프프#B]201111339\_김민우\_실습3
- 과제 파일을 메일 제목과 동일하게 압축하여 제출
	- ➢ [프프#A]201111339\_김민우\_실습3.zip
- **제출 일자**
	- 3월 29일 수요일 23:59 **(기한 엄수)**
- **과제 제출 파일 List (마지막 항목까지 수행한 파일 제출)**
	- Code(c 파일):  $(4\_1, 4\_2, 4\_3, 4\_4, 4\_5)$ .c
	- 이미지 파일: 실습 문제의 **Code 및 실행화면 캡쳐** 이미지
	- C 파일과 이미지 파일을 압축하여 포맷에 맞게 명명하여 제출